Network Management for Picture Archiving and Communication Systems

> Edlic YiuMaster of Engineering

School of Engineering Science Simon Fraser University

November 21, 2006

**Edlic Yiu**

# Road Map

#### Introduction

- **Hospital overview**
- SNMP overview
- ▶ Software design
- Verification
- Conclusion

### Introduction

- $\blacktriangleright$  Picture archiving and communication system (PACS) is used to manage diagnostic images in hospital
- ► PACS improves the hospital efficiency
- ► PACS reduces the diagnostic time
- ► The connectivity of PACS with other diagnostic imaging devices in a hospital is a challenging task

Network management for

picture archiving and communication system

# Project Scope

- ► Understand the major connectivity issues faced by the PACS administrator
- ► Define the network management data necessary to manage the PACS
- ► Design the network management tool to help the PACS administrator

# Key Accomplishments

- ► Define the MIB to manage the PACS
- **Implement the PACS SNMP manager to manage the** PACS via the simple network management protocol (SNMP)
- **Implement the PACS monitor GUI:** 
	- $-$  allow user to query the PACS statistics
	- $-$  notify user of an error
- ► Document the architecture design of the PACS monitor system

# Hospital: IT Systems

► Hospital information system (HIS):

- $\mathcal{L}_{\mathcal{A}}$  $-$  administrate hospital workflow
- $\mathcal{L}_{\mathcal{A}}$  $-$  manage clinical processes
- ► Radiology information system (RIS):
	- $\mathcal{L}_{\mathcal{A}}$  $-$  track and manage patients, films and supplies
- ► Picture archiving and communication system (PACS):
	- $-$  manage, store and view diagnostic images
- Modality:
	- $-$  capture diagnostic image, such as ultrasound

# Hospital: Network Protocols

 $\blacktriangleright$  Health level seven (HL7):

**7**

- $\mathcal{L}_{\mathcal{A}}$  $-$  implement on top of the TCP/IP network
- $\mathcal{L}_{\mathcal{A}}$  $-$  encode and exchange the patient demographic information
- ▶ Digital imaging and communication in medicine (DICOM):
	- $-$  implement on top of the TCP/IP network
	- $-$  encode and exchange the diagnostic images

#### Hospital Environment

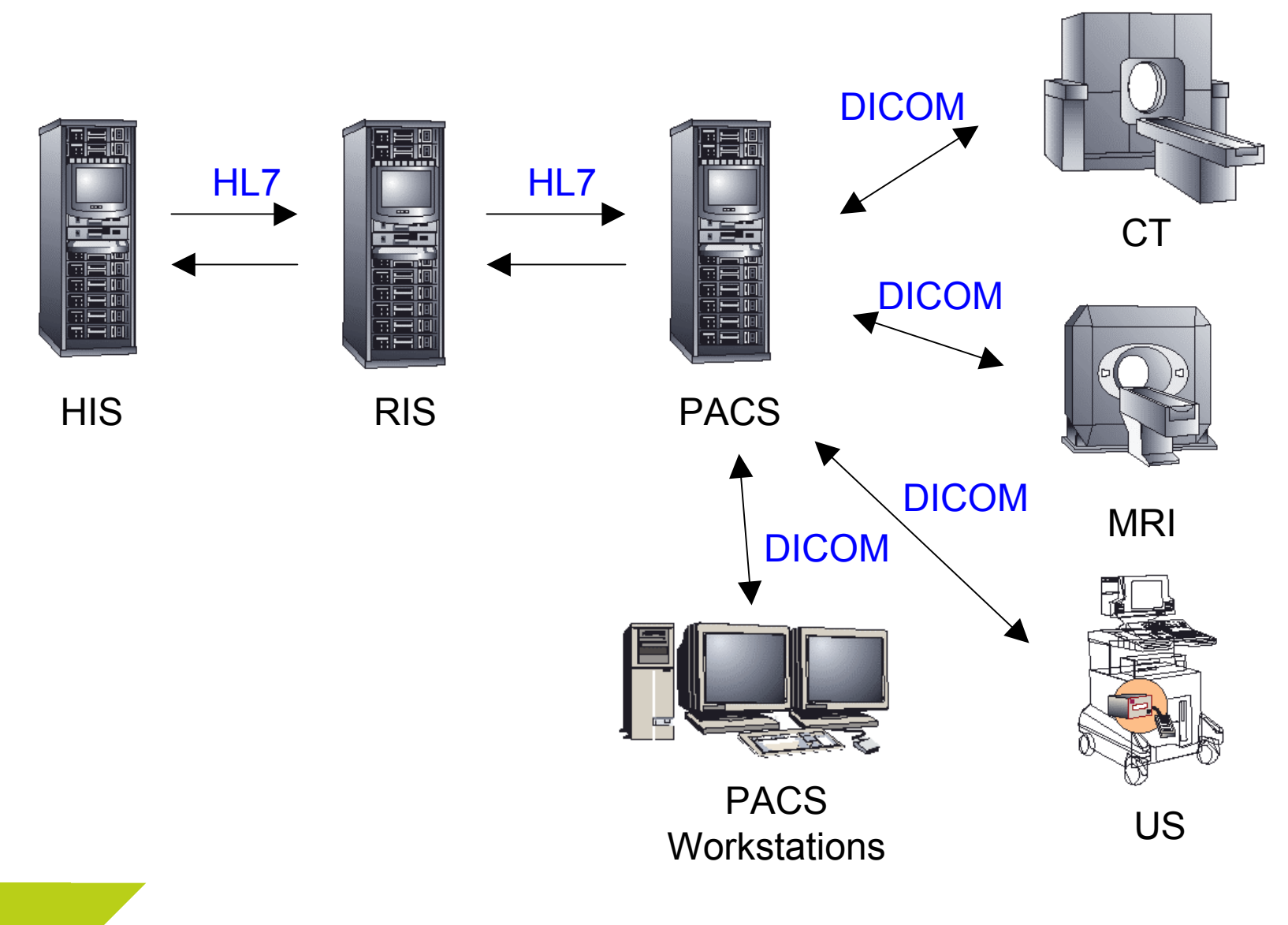

# Advantage of PACS

- $\blacktriangleright$  Eliminate the film development process
- $\blacktriangleright$  Eliminate the film storage
- Reduce the possibility of image lost
- $\blacktriangleright$  Increase the efficiency of the clinical process
- Allow the use of computer software to aid in the diagnostic process
- ► Allow the 3D reconstruction of the diagnostic images

### Problems associated with PACS

- **Network issues**
- ▶ Connectivity problems
- ▶ PACS configuration issues
- ▶ PACS archiving problems

#### PACS Administrator

# PACS Administrator Challenge

#### Example 1

- $\mathcal{L}_{\mathcal{A}}$ Modalities send images to PACS for storage
- $\mathcal{L}_{\mathcal{A}}$  Number of diagnostic images in storage reaches a threshold level
- Auto-archive start

Auto-archive failure!

# PACS Administrator Challenge

#### Example 2

- $\mathcal{L}_{\mathcal{A}}$  Modality sends a study to the PACS (e.g., ultrasound images and measurement report)
- PACS receives the ultrasound images only

Measurement report is lost!

# PACS Administrator Challenge

- ► Even though the PACS administrator can identify the problem through logs, the amount of time required to resolve the problem may be very long.
- ► Hospital service is disrupted
- ▶ No commercial tools was developed to help PACS administrators

Network management tool

# Network Management

- Network health:
	- $\mathcal{L}_{\mathcal{A}}$  $-$  identify problems
	- $\mathcal{L}_{\mathcal{A}}$  $-$  resolve problems
	- $\mathcal{L}_{\mathcal{A}}$ avoid problems
- Others:
	- $\mathcal{L}_{\mathcal{A}}$  $-$  configuration
	- $-$  expansion

#### SNMP

#### **Lightweight:**

- $\mathcal{L}_{\mathcal{A}}$ minimal performance impact
- **Portable:** 
	- $\mathcal{L}_{\mathcal{A}}$  $-$  independent of the operating system  $\,$
	- $\mathcal{L}_{\mathcal{A}}$  $-$  independent of the programming language
- $\blacktriangleright$  Extensible:
	- $-$  easily extended to support new devices
- Standardized:
	- $-$  actively maintained by internet activities board

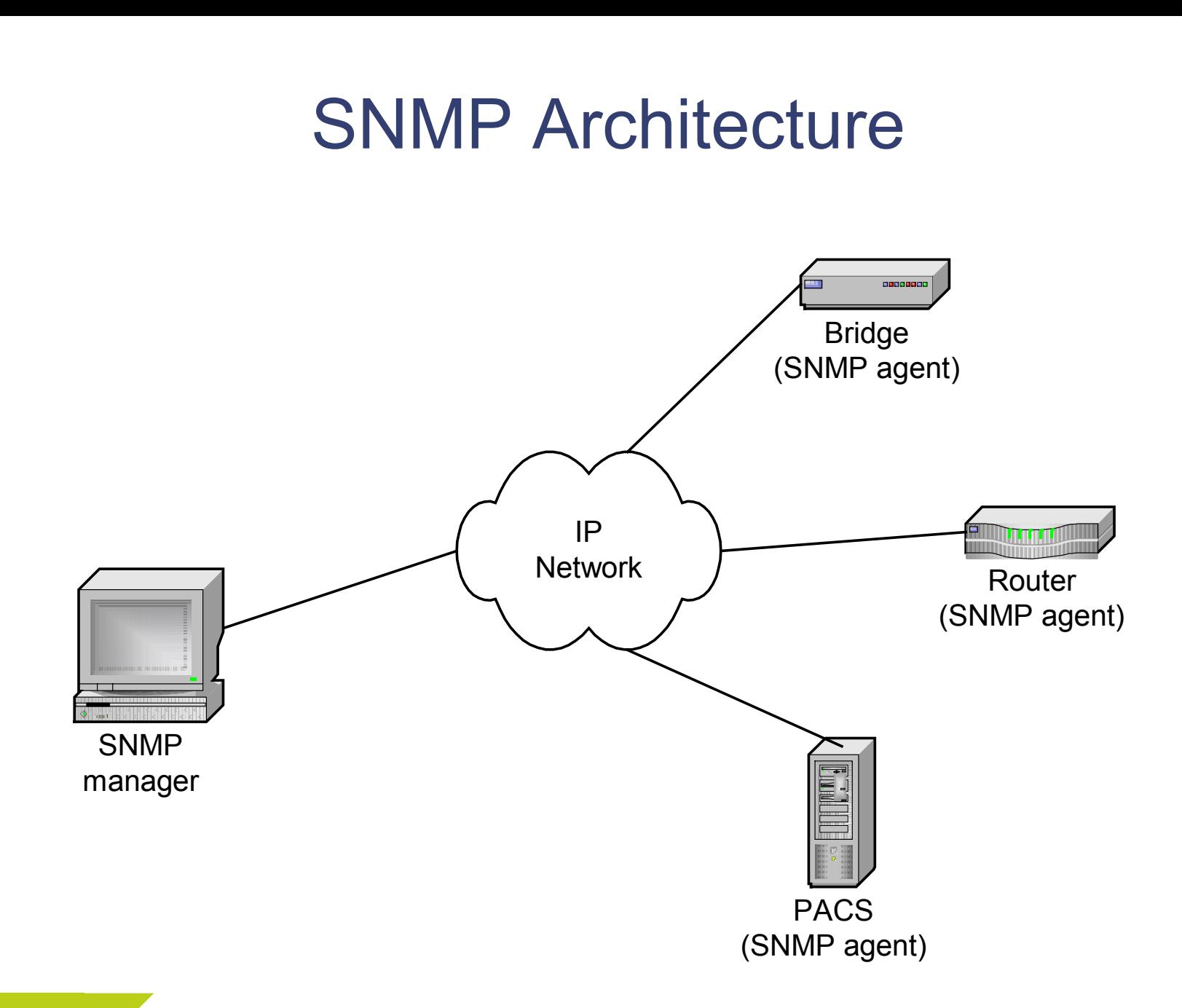

# Object Identifier (OID)

- ► OID manages large amount of data
- OID is a numerical string

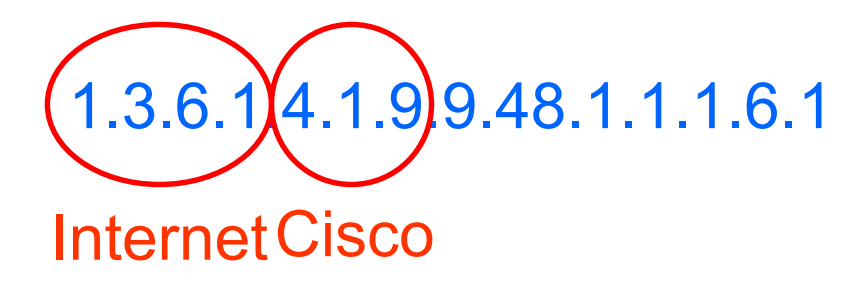

- ► Numerical nature of OID makes it difficult for human to read and remember
- ► Management information base (MIB) is a flat text file containing translations of OIDs to a human-readable format

# SNMP Operations

▶ SNMPv1 consists of 4 operations:

- $\mathcal{L}_{\mathcal{A}}$ – get
- $\mathcal{L}_{\mathcal{A}}$ – get-next
- set
- $\mathcal{L}_{\mathcal{A}}$ – trap

#### SNMP Get Operation

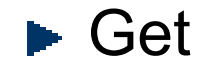

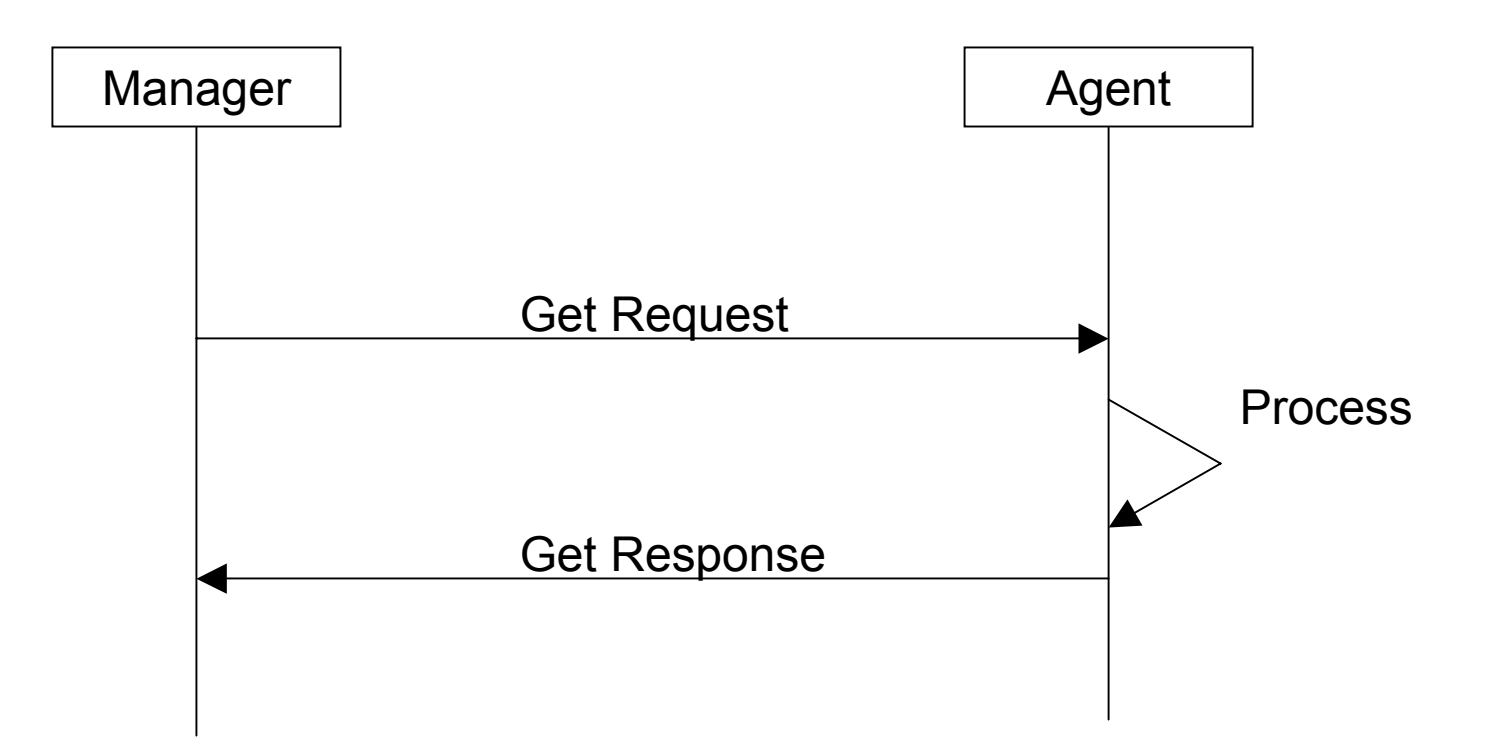

### SNMP Get-Next Operation

#### **► Get-Next**

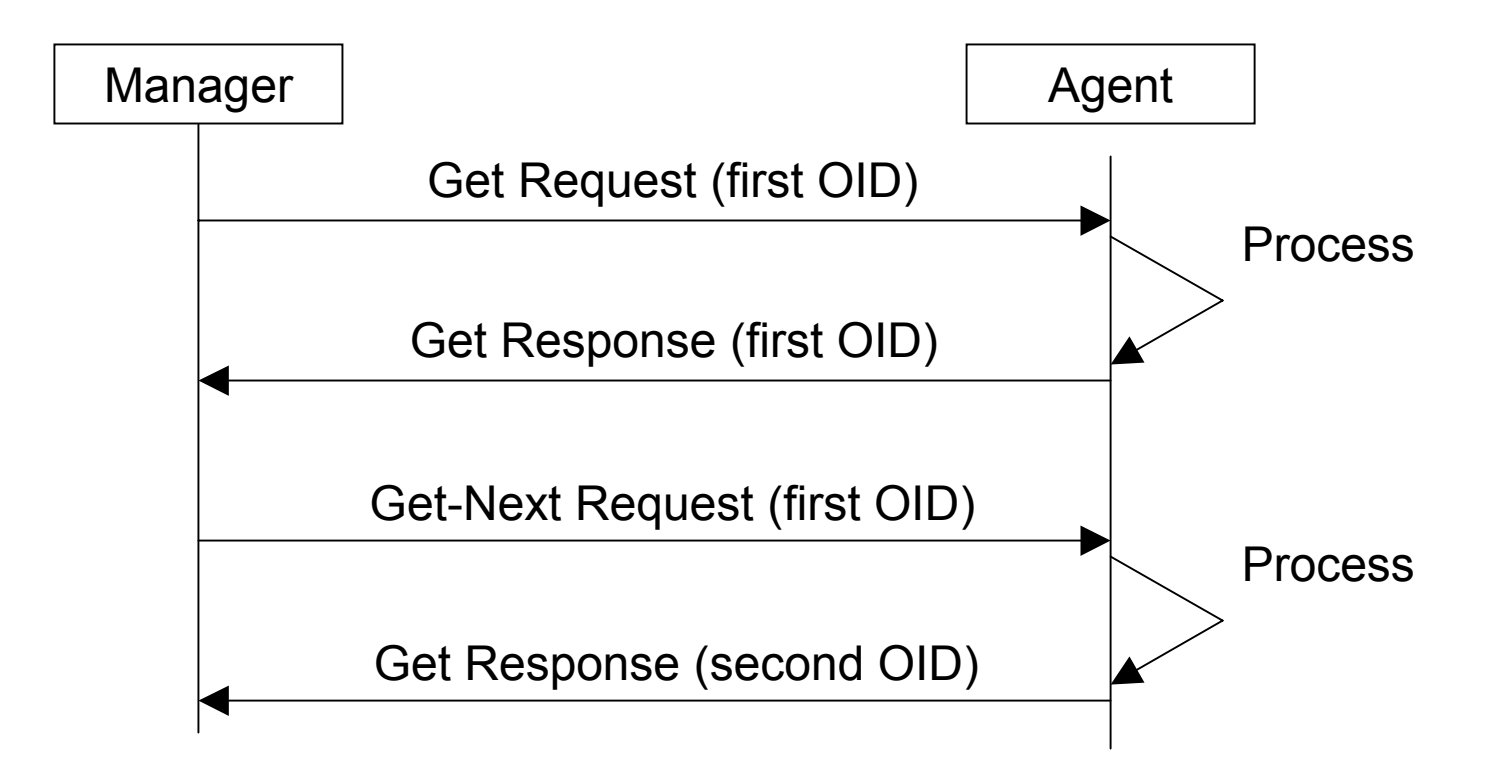

#### SNMP Set Operation

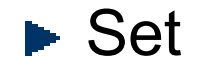

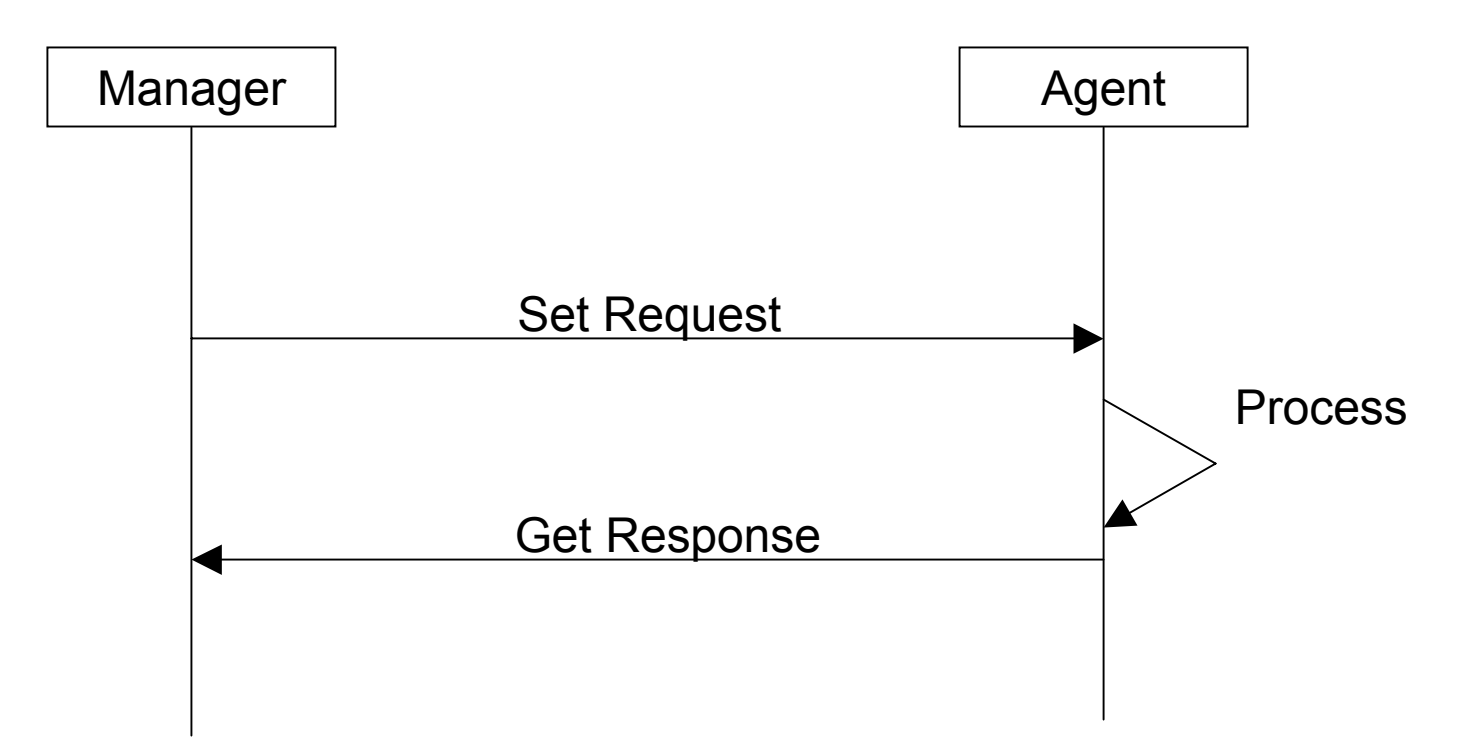

### SNMP Trap Operation

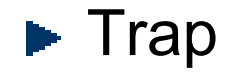

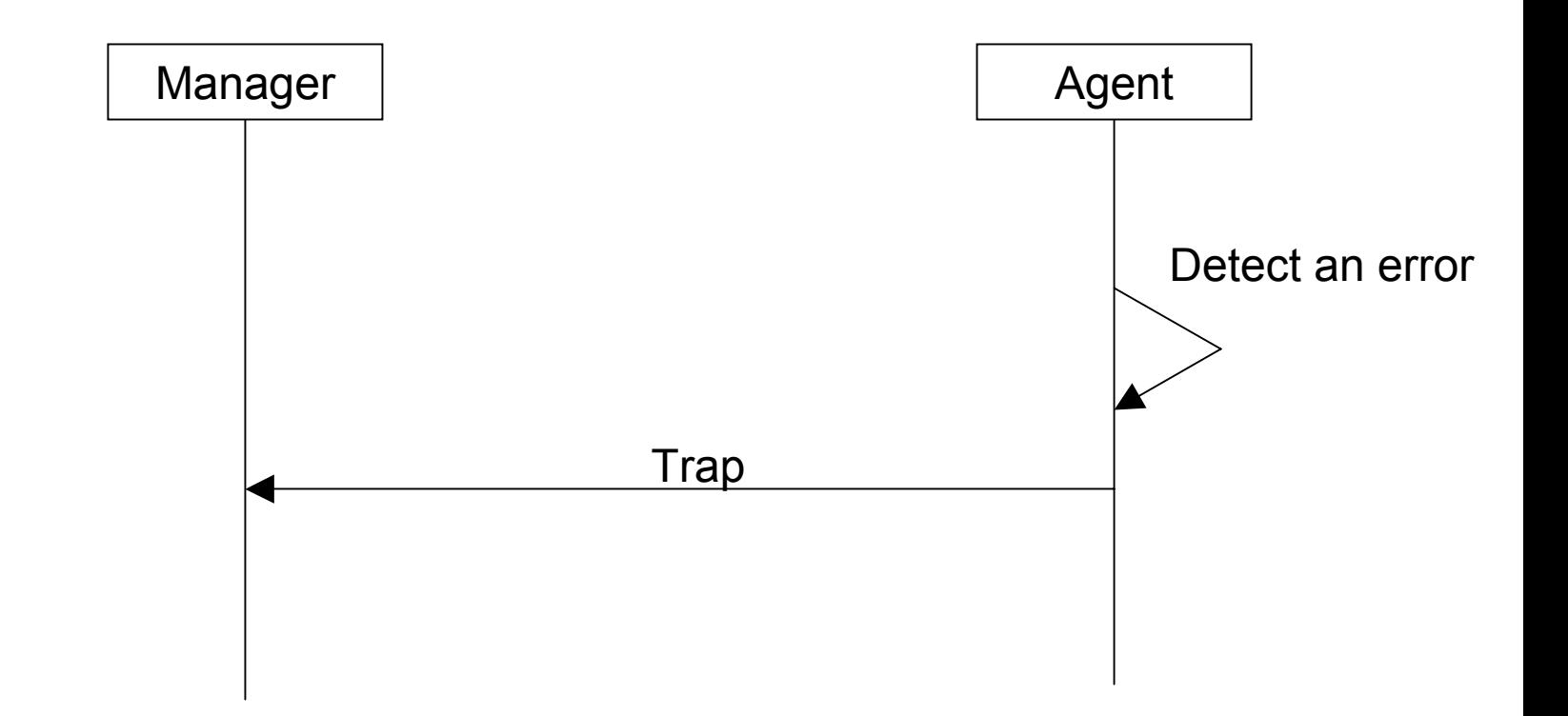

# PACS Administrator Solution

#### Example 1

- $\mathcal{L}_{\mathcal{A}}$ Modalities send images to PACS for storage
- $\mathcal{L}_{\mathcal{A}}$  Number of diagnostic images in storage reaches a threshold level
- Auto-archive start
- Auto-archive fails!

#### Send SNMP trap to the PACS monitor!

# PACS Administrator Solution

#### $\blacktriangleright$  Example 2

- $\mathcal{L}_{\mathcal{A}}$  Modality sends a study to the PACS (e.g., ultrasound images and measurement report)
- PACS receives the ultrasound images only
- Measurement report is lost!

Send SNMP trap to the PACS monitor!

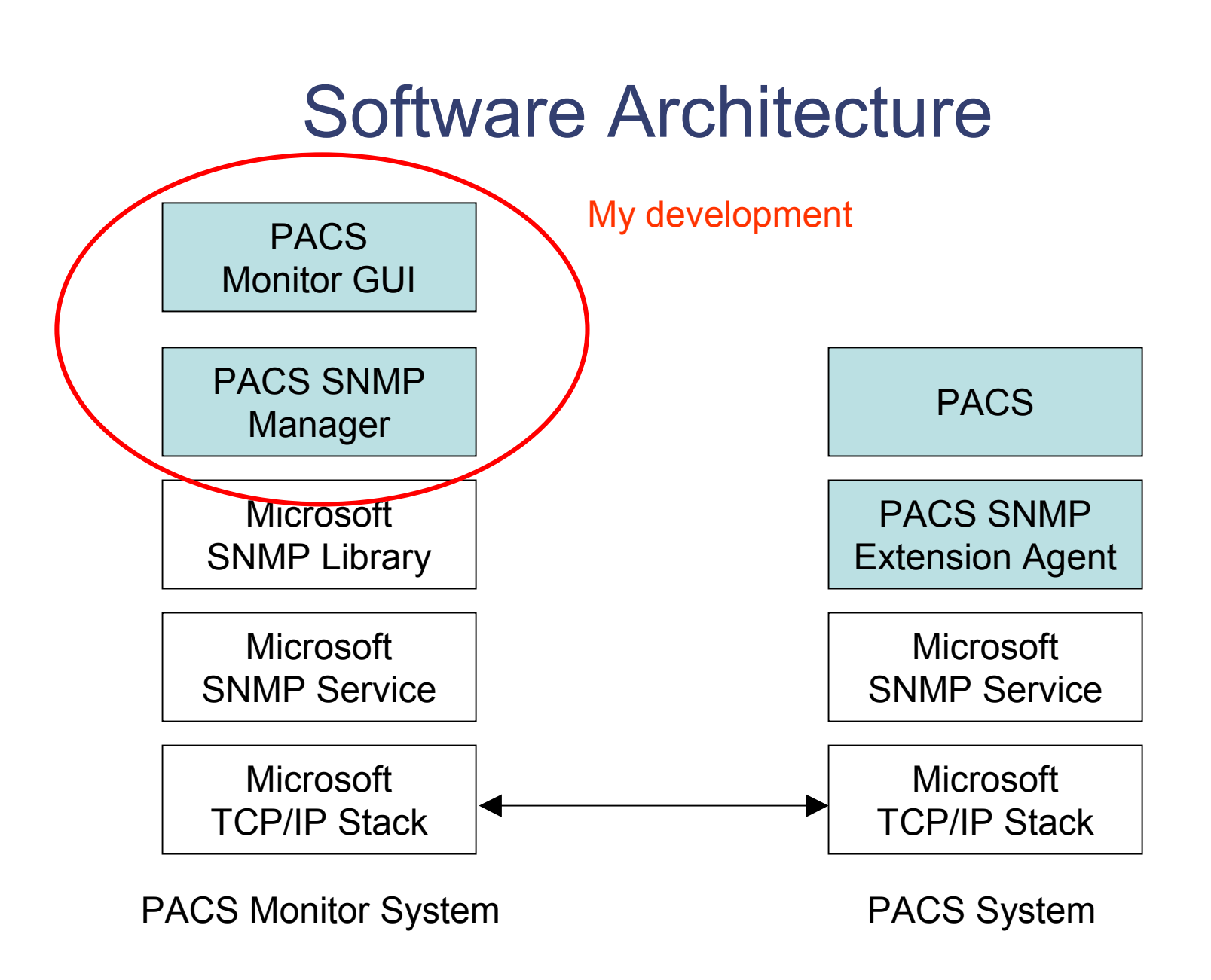

# Implementation Summary

- **PACS SNMP manager:** 
	- $\mathcal{L}_{\mathcal{A}}$  $-$  defined the MIB to manage the PACS storage service
	- $\mathcal{L}_{\mathcal{A}}$  $-$  implemented the business logic of retrieving the modality data from the PACS
	- $-$  implemented the logic to handle the SNMP trap sent from the PACS
- ► PACS monitor GUI:
	- $-$  design the user interface
	- $-$  implement the periodic system update process

### Development

- ▶ PACS monitor system is run on Windows platform
- ► Around 5000 lines of C/C++ code is added
- ► PACS SNMP manager is implemented in C:
	- two threads are created. One thread is used to process the SNMP request, while the other thread is used to handle the SNMP trap
- ► PACS monitor GUI is implemented in C++:
	- fourteen classes are defined
	- three windows are created based on the defined classes

# PACS SNMP Manager: main thread

#### ▶ Main thread flowchart

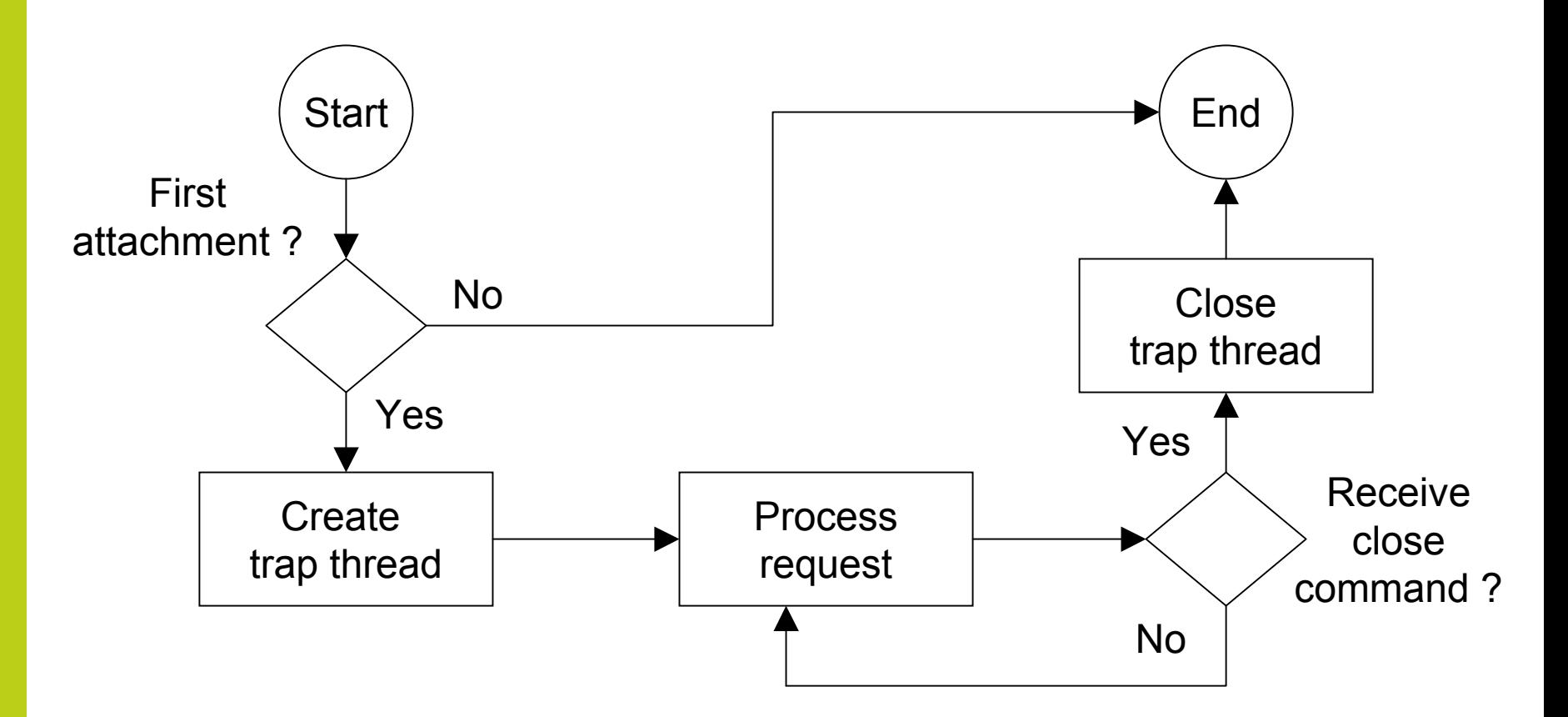

# PACS SNMP Manager: trap thread

#### ▶ Trap thread flowchart

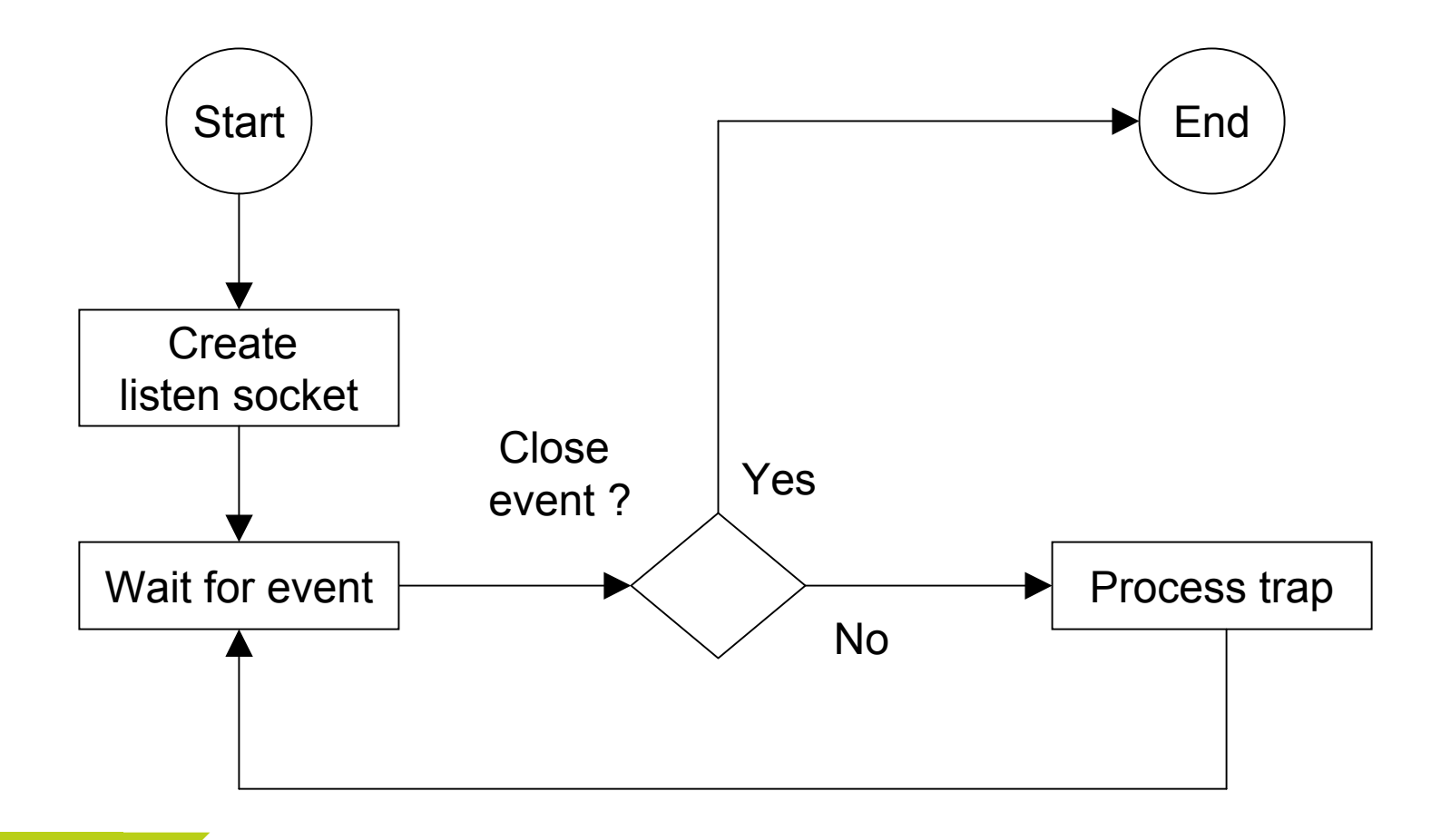

### PACS Monitor GUI

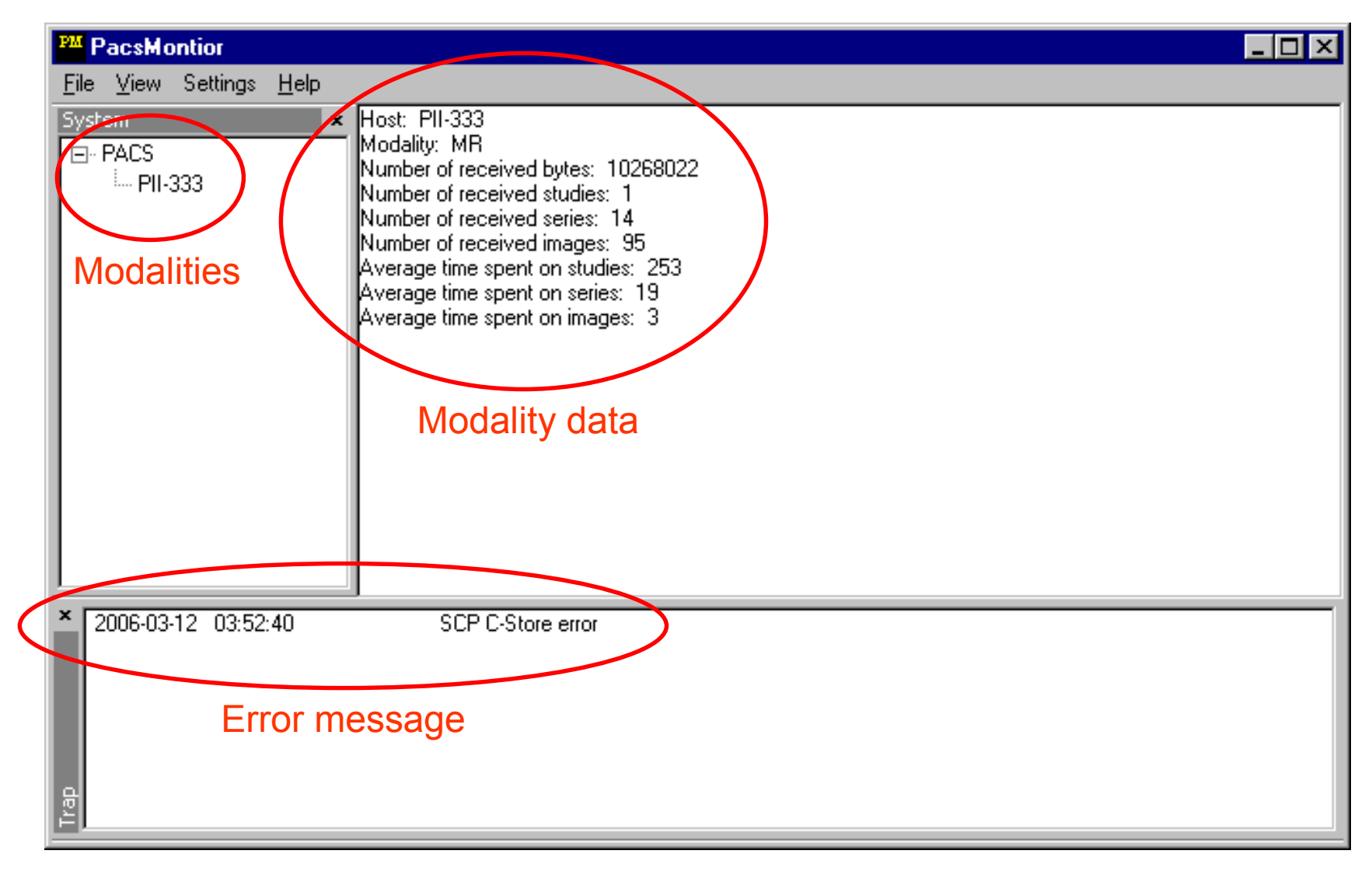

### PACS Monitor GUI: classes

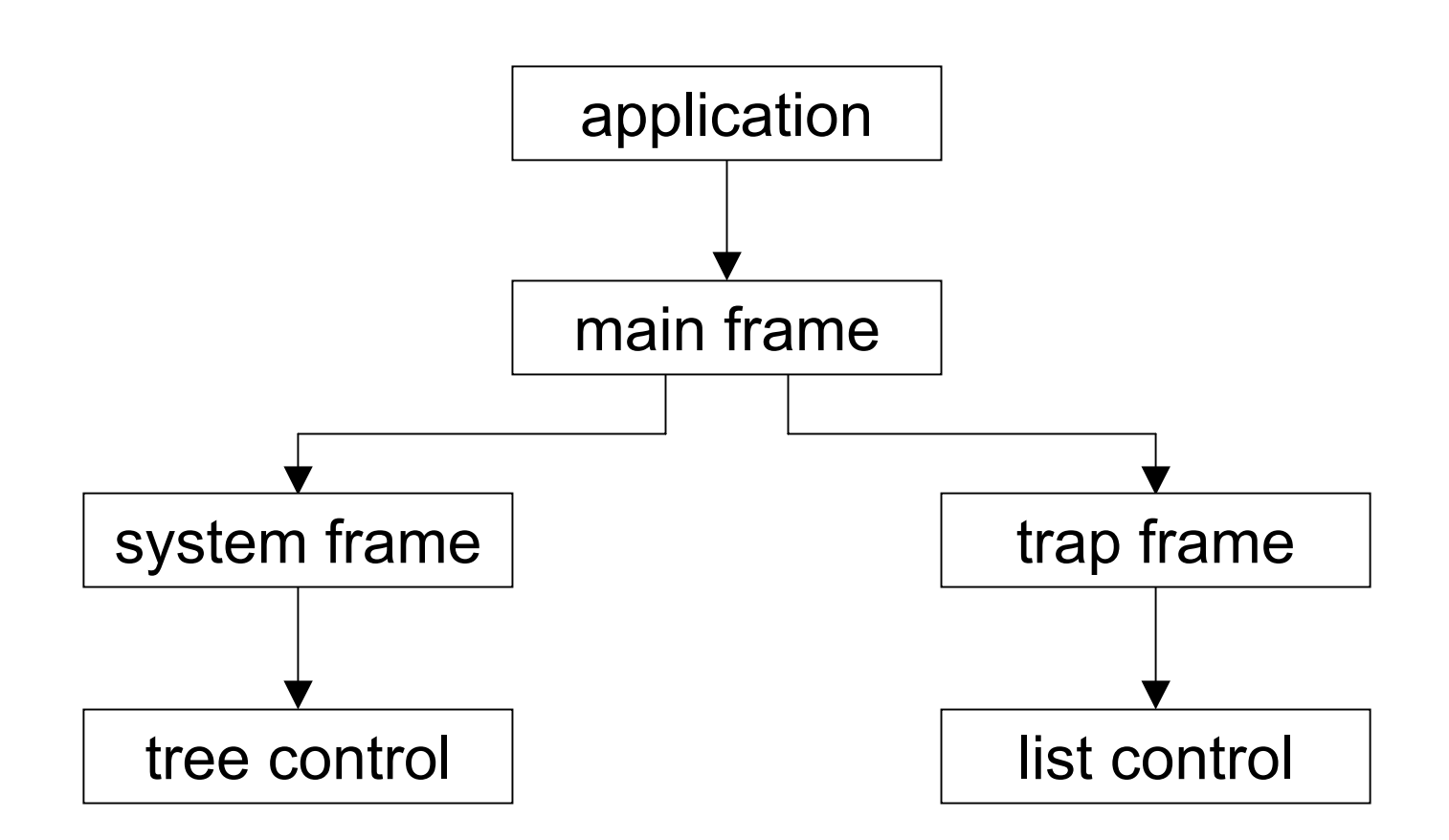

# Channel Verification

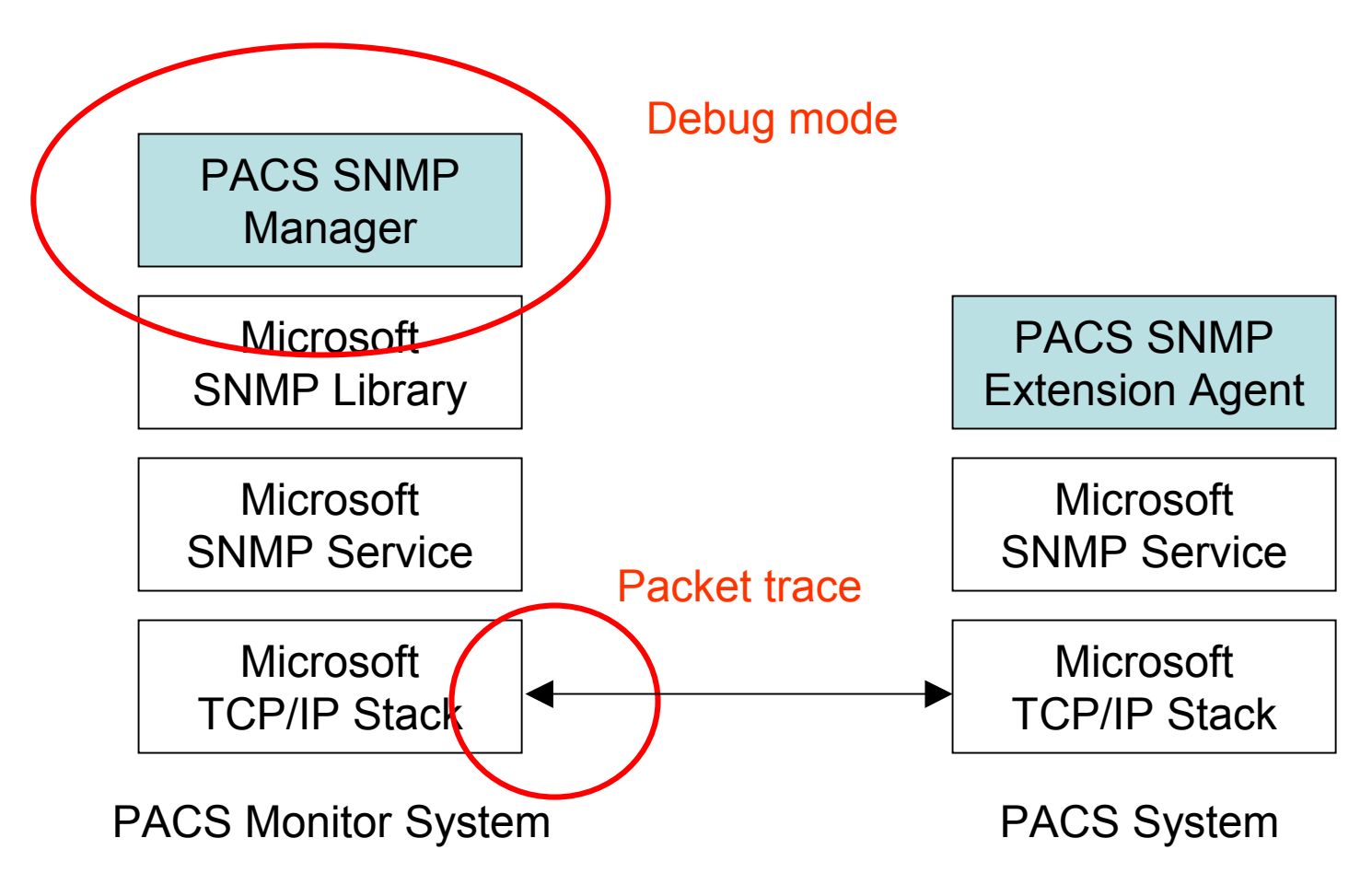

### System Verification

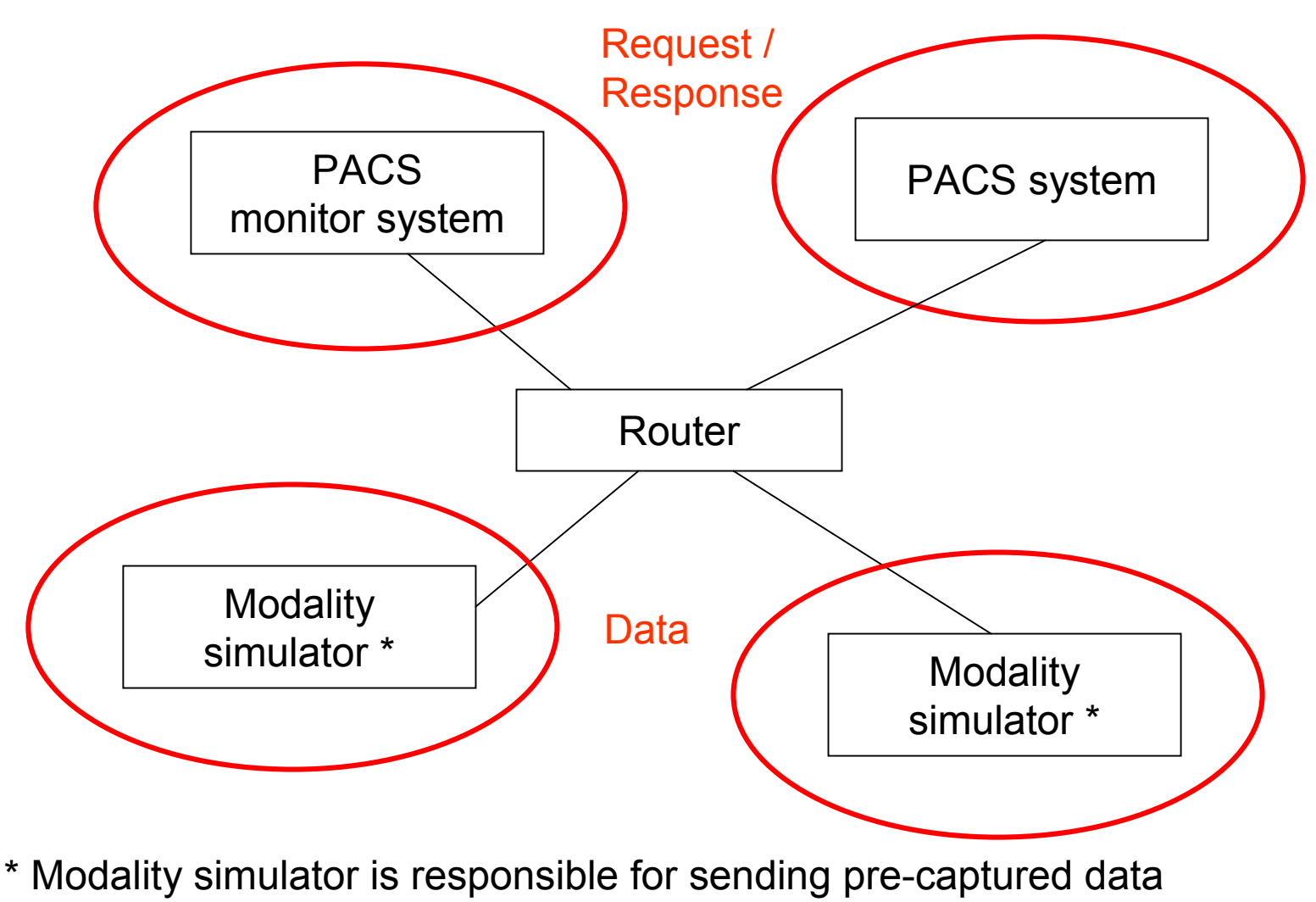

(such as, CT images) to PACS

# Operation: Get, Get-Next, Set

- ▶ Retrieve modalities using get-next
- ▶ Retrieve statistics using get
- ► Configure PACS using set

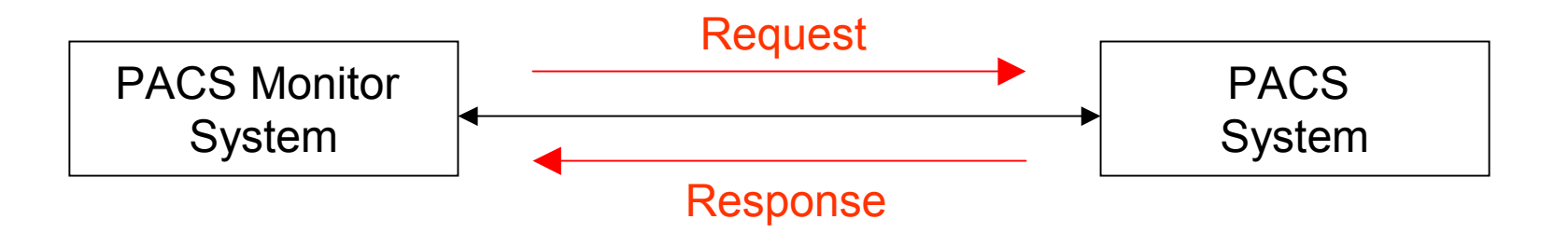

#### Operation: Trap

#### ▶ Notified upon error

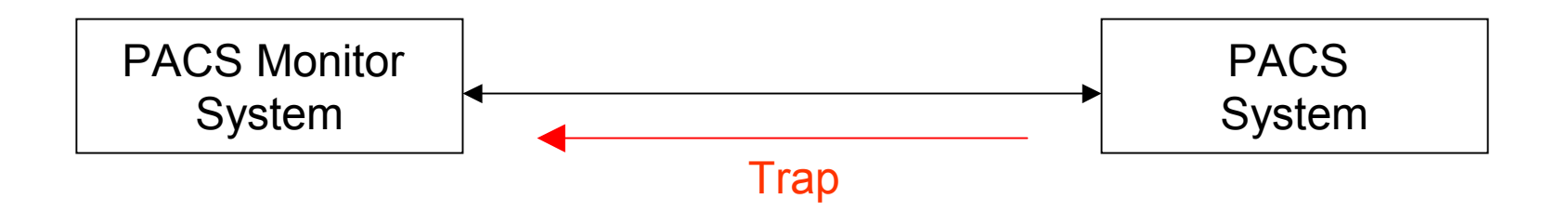

### Conclusion

- ► PACS is an innovative development
- ► Network management of PACS is necessary
- ► Our development can help the PACS administrator
- **Project Accomplishment:** 
	- $\mathcal{L}_{\mathcal{A}}$  $-$  define the MIB for the service operation
	- $\mathcal{L}_{\mathcal{A}}$  $-$  create the PACS SNMP manager
	- $-$  design the PACS monitor GUI

#### References

- [1] AdventNet [Online]. Available: http://www.adventnet.com/products/snmputilities/help/quick\_tour/ snmp and mib/snmpmib\_snmpoverview.html.
- [2] F.H.B. Binkhuysen, "Impact of PACS on Radiologists' Daily Work in Western Countries," IEEE J. Select. Areas Commun., vol. 10, no. 7, pp. 1158 - 1160, Sept. 1992.
- [3] J. D. Case, M. Fedor, M. L. Schoffstall, J. Davin, "Simple Network Management Protocol (SNMP)," *IETF RFC 1157*, May 1993.
- [4] J. D. Case, K. McCloghrie, M. Rose, S. Waldbusser, "Introduction to Community-based SNMPv2," *IETF RFC 1901*, Jan. 1996.
- [5] J. D. Case, K. McCloghrie, M. Rose, S. Waldbusser , "Protocol Operations for Version 2 of the Simple Network Management Protocol (SNMPv2)," *IETF RFC 1905*, Jan. 1996.
- [6] J. D. Case, K. McCloghrie, M. Rose, S. Waldbusser , "Coexistence between Version 1 and Version 2 of the Internet-standard Network Management Framework," *IETF RFC 1908*, Jan. 1996.
- [7] V. Cerf, "IAB recommendations for the development of Internet network management standards," *IETF RFC 1052*, Apr. 1988.
- [8] Cisco System [Online]. Avaiable: http://www.sec.carleton.ca/netmanage/snmp/cisco-intro.html.
- [9] DICOM Standard Committee, "DICOM Part 3: Information Object Definitions," NEMA/The DICOM Standard, 2006.
- [10] DICOM Standard Committee, "DICOM Part 5: Data Structures and Encoding," NEMA/The DICOM Standard, 2006.
- [11] DICOM Standard Committee, "DICOM Part 7: Message Exchange," NEMA/The DICOM Standard, 2006.
- [12] DICOM Standard Committee, "DICOM Part 8: Network Communication Support for Message Exchange," NEMA/The DICOM Standard, 2006.

#### References

- [13] Electronic and Telecommunication Institute [Online]. Available: http://www.et.put.poznan.pl/snmp/main/mainmenu.html.
- [14] R. Han, D. Wu, J. Zhang, et al, "Managed PACS Operation with An Automatic Monitoring Tool," Proceedings of SPIE, Vol. 4685, pp. 326 - 332, 2002.
- [15] IHE [Online]. Available: http://www.ihe.net/About/ihe\_faq.cfm.
- [16] IP Monitor Support Portal [Online]. Available: http://support.ipmonitor.com/tutorials/ 684f20eeb613444dae5518d6bdf6c766.aspx.
- [17] K. McCloghrie, R. Presuhn, B. Wijnen, "View-based Access Control Model (VACM) for the Simple Network Management Protocol (SNMP)," *IETF RFC 2575*, Apr. 1999.
- [18] McKesson [Online]. Available: http://www.mckessonautomation.com/wt/auto/nurse\_index.
- [19] Medinous [Online]. Available: http://www.medinous.com/hisindex.htm.
- [20] R. McHenry, "Diagnostic Imaging," *Encyclopedia Britannica*, Chicago, USA, 1992, vol. 4, pp.  $62 - 63$ .
- [21] R. McHenry, "Medicine," *Encyclopedia Britannica*, Chicago, USA, 1992, vol. 24, pp. 774 828.
- [22] R. McHenry, "Nuclear Magnetic Resonance," *Encyclopedia Britannica*, Chicago, USA, 1992, vol. 8, p. 819.
- [23] R. McHenry, "Nuclear Medicine," *Encyclopedia Britannica*, Chicago, USA, 1992, vol. 8, p. 819.
- [24] W. Stallings, *SNMP, SNMPv2 and RMON: Practical Network Management*. New York: Addison Wesley, 1996.
- [25] D. Zeltserman, *A Practical Guide to SNMPv3 and Network Management*. New Jersey: Prentice-Hall, 1999.

### Question ?